DOUMU TARIERE JESSICA CHEMICAL ENGINEERING 17/ENG01/034

when 2=0. 585708802 2 - 0.885708802 - (2-0.500885708802) - 2 (320-5708802) - 2 (320-5708802)  $x_5 = 6 - 88508802$ For Absolute Error.  $E_1 = |x_{1+1} - x_{1}| \times 100$  $\chi_{i+1}$  $En = 0.83889060 -0.5 \times 100$  $0.83889060$  $= 40.397472$ FOR = 0.8849560203-0.83889060 ×100 0-884956003  $=5.2053889$  $E_{13} = 0.885108005 - 0.864956003 \times 100$ 0 - 885708005  $E_{23} = 6.0849720 \text{ J}$  $x E_9$  %  $\mathbf{t}$  $40.357$  $0.5$  $\theta$ 0.838890606 5.2053  $\mathbf{I}$  $0.0845$  $\overline{1}$ 0.884956003  $2.22\times10^{-7}$ 0.88570805  $\alpha$ 

```
Code on matlab:
```

```
commandwindow
clear
clc
format short g
syms x
f(x)= (exp(-0.5*x)*(4-x))-2
g(x)= diff (f(x))
x=0.5
xf=x
for i= 1:20
   iter(i+1)=i
  x = double(subs(x-(f(x)/g(x))))xf(i+1)=xea(i+1)= abs((xf(i+1)-xf(i))/xf(i+1))*100 if ea>=1E-9
     break
   end
end
tab=[iter' xf' ea']
```

```
Output:
```
 $f(x) =$ 

- exp(-x/2)\*(x - 4) - 2

```
g(x) =
```
 $(exp(-x/2)*(x - 4))/2 - exp(-x/2)$ 

```
x =
```
0.5

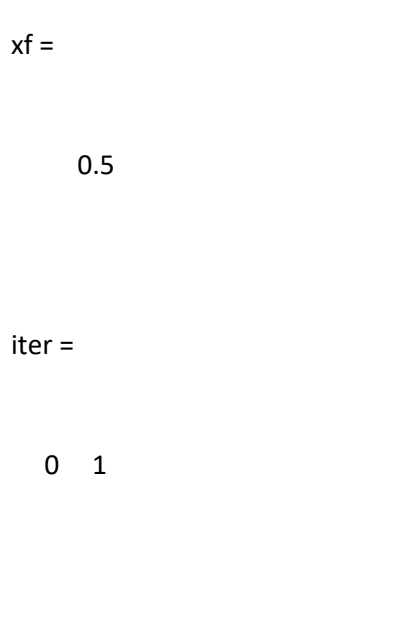

 $ea =$ 

 $x =$ 

0.83889  $xf =$ 

0.5 0.83889

0 40.397

 $iter =$ 

 $0 \quad 1 \quad 2$ 

 $x =$ 

0.88496

 $xf =$ 

0.5 0.83889 0.88496

 $ea =$ 

0 40.397 5.2054

 $iter =$ 

 $0 \quad 1 \quad 2 \quad 3$ 

 $x =$ 

0.88571

 $xf =$ 

0.5 0.83889 0.88496 0.88571

ea =

0 40.397 5.2054 0.084972

iter =

0 1 2 3 4

 $x =$ 

0.88571

 $xf =$ 

0.5 0.83889 0.88496 0.88571 0.88571

ea =

0 40.397 5.2054 0.084972 2.2247e-05

iter =

 $0$  1 2 3 4 5

 $x =$ 

0.88571

 $xf =$ 

0.5 0.83889 0.88496 0.88571 0.88571 0.88571

 $ea =$ 

0 40.397 5.2054 0.084972 2.2247e-05 1.5293e-12

 $iter =$ 

0 1 2 3 4 5 6

 $x =$ 

0.88571

 $xf =$ 

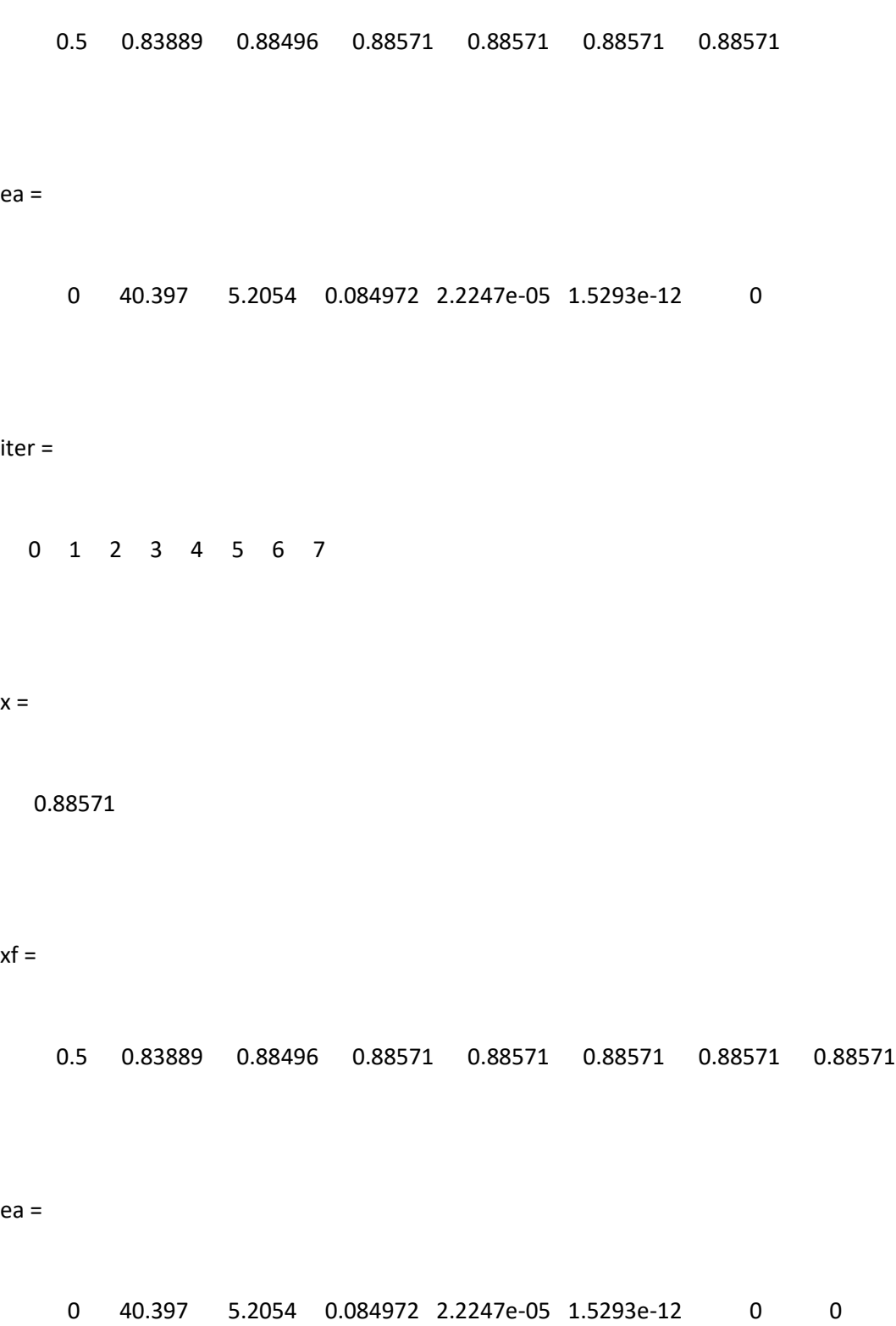

iter =

0 1 2 3 4 5 6 7 8

 $x =$ 

0.88571

 $xf =$ 

0.5 0.83889 0.88496 0.88571 0.88571 0.88571 0.88571 0.88571 0.88571

ea =

0 40.397 5.2054 0.084972 2.2247e-05 1.5293e-12 0 0 0

iter =

0 1 2 3 4 5 6 7 8 9

 $x =$ 

0.88571

## $xf =$

Columns 1 through 9

 0.5 0.83889 0.88496 0.88571 0.88571 0.88571 0.88571 0.88571 0.88571 Column 10 0.88571

ea =

Columns 1 through 9

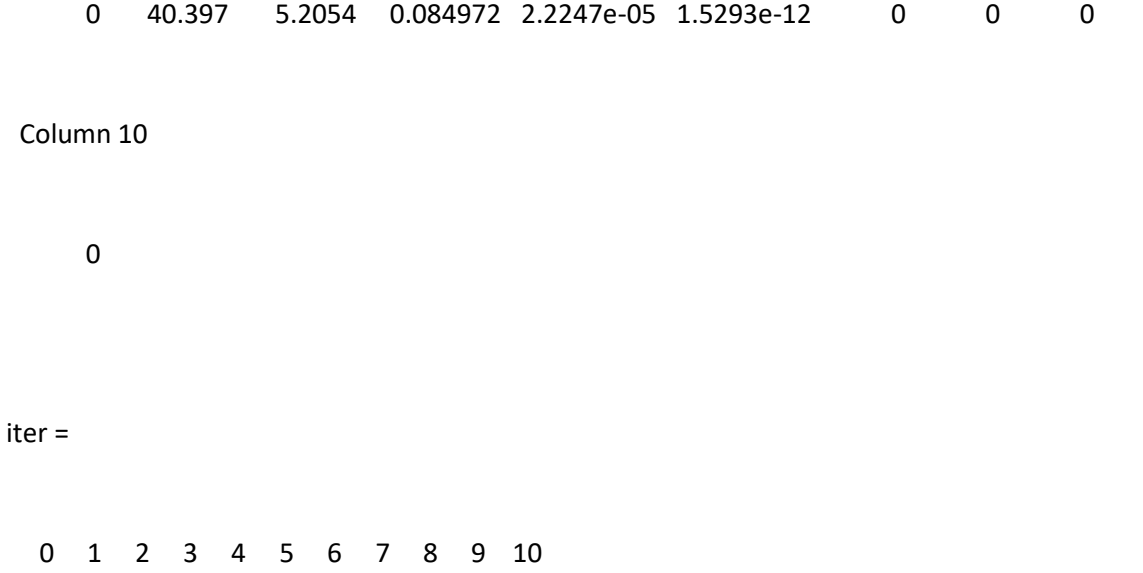

0.88571

 $xf =$ 

Columns 1 through 9

 0.5 0.83889 0.88496 0.88571 0.88571 0.88571 0.88571 0.88571 0.88571 Columns 10 through 11 0.88571 0.88571 ea =

Columns 1 through 9

0 40.397 5.2054 0.084972 2.2247e-05 1.5293e-12 0 0 0

Columns 10 through 11

0 0

iter =

0 1 2 3 4 5 6 7 8 9 10 11

 $x =$ 

0.88571

 $xf =$ 

Columns 1 through 9

 0.5 0.83889 0.88496 0.88571 0.88571 0.88571 0.88571 0.88571 0.88571 Columns 10 through 12

0.88571 0.88571 0.88571

ea =

Columns 1 through 9

0 40.397 5.2054 0.084972 2.2247e-05 1.5293e-12 0 0 0

Columns 10 through 12

0 0 0

# iter = 0 1 2 3 4 5 6 7 8 9 10 11 12  $x =$  0.88571  $xf =$  Columns 1 through 9 0.5 0.83889 0.88496 0.88571 0.88571 0.88571 0.88571 0.88571 0.88571 Columns 10 through 13 0.88571 0.88571 0.88571 0.88571 ea = Columns 1 through 9

0 40.397 5.2054 0.084972 2.2247e-05 1.5293e-12 0 0 0

Columns 10 through 13

 0 0 0 0 iter = 0 1 2 3 4 5 6 7 8 9 10 11 12 13  $x =$ 0.88571

 $xf =$ 

Columns 1 through 9

0.5 0.83889 0.88496 0.88571 0.88571 0.88571 0.88571 0.88571 0.88571

Columns 10 through 14

0.88571 0.88571 0.88571 0.88571 0.88571

ea =

Columns 1 through 9

0 40.397 5.2054 0.084972 2.2247e-05 1.5293e-12 0 0 0

 Columns 10 through 14 0 0 0 0 0 iter = 0 1 2 3 4 5 6 7 8 9 10 11 12 13 14  $x =$  0.88571  $xf =$  Columns 1 through 9 0.5 0.83889 0.88496 0.88571 0.88571 0.88571 0.88571 0.88571 0.88571 Columns 10 through 15 0.88571 0.88571 0.88571 0.88571 0.88571 0.88571

Columns 1 through 9

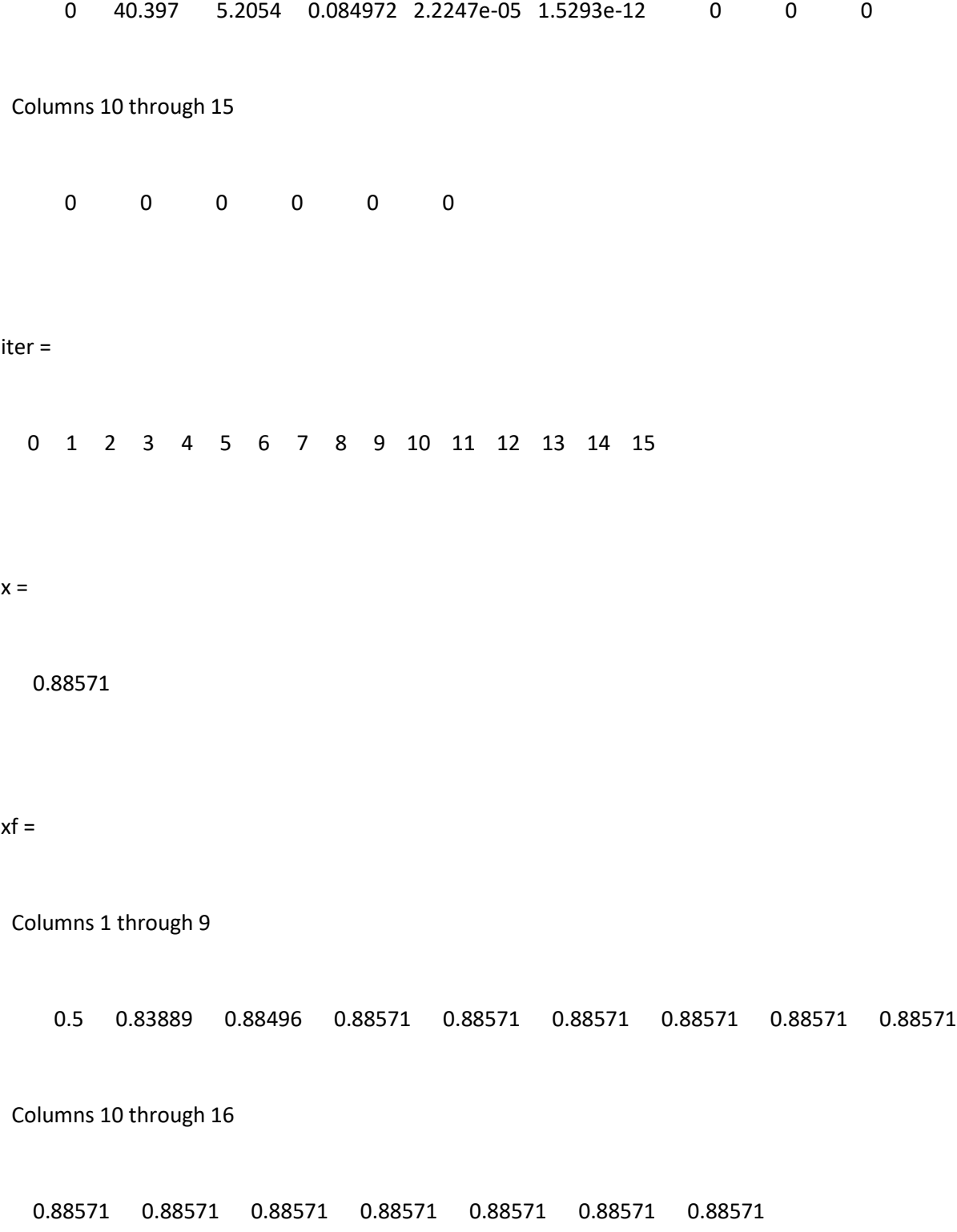

ea =

Columns 1 through 9

0.5 0.83889 0.88496 0.88571 0.88571 0.88571 0.88571 0.88571 0.88571

Columns 10 through 17

0.88571 0.88571 0.88571 0.88571 0.88571 0.88571 0.88571 0.88571

ea =

Columns 1 through 9

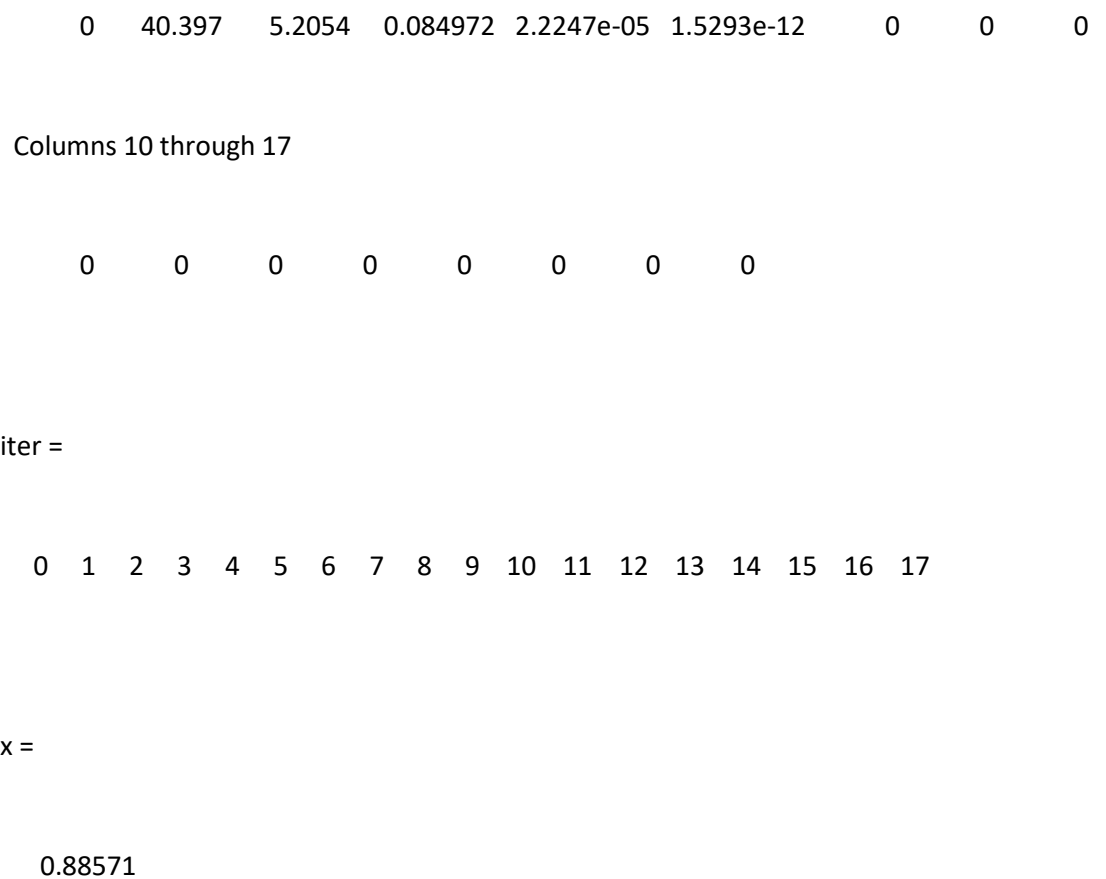

 $xf =$ 

Columns 1 through 9

 0.5 0.83889 0.88496 0.88571 0.88571 0.88571 0.88571 0.88571 0.88571 Columns 10 through 18 0.88571 0.88571 0.88571 0.88571 0.88571 0.88571 0.88571 0.88571 0.88571 ea = Columns 1 through 9 0 40.397 5.2054 0.084972 2.2247e-05 1.5293e-12 0 0 0 Columns 10 through 18 0 0 0 0 0 0 0 0 0 iter = 0 1 2 3 4 5 6 7 8 9 10 11 12 13 14 15 16 17 18  $x =$ 

0.88571

 0.5 0.83889 0.88496 0.88571 0.88571 0.88571 0.88571 0.88571 0.88571 Columns 10 through 18 0.88571 0.88571 0.88571 0.88571 0.88571 0.88571 0.88571 0.88571 0.88571 Column 19 0.88571 ea = Columns 1 through 9 0 40.397 5.2054 0.084972 2.2247e-05 1.5293e-12 0 0 0 Columns 10 through 18 0 0 0 0 0 0 0 0 0 Column 19 0

 $xf =$ 

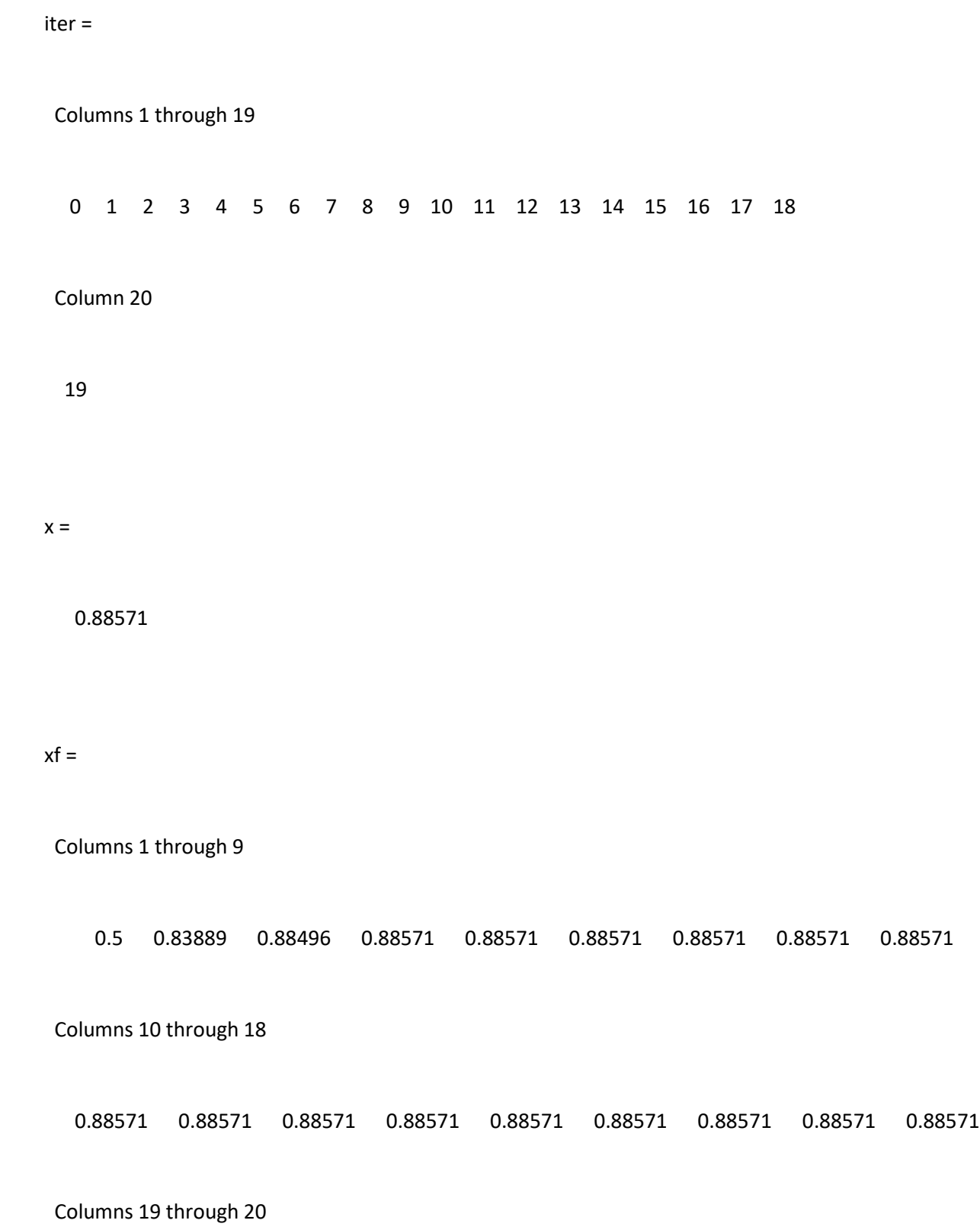

0.88571 0.88571

#### ea =

### Columns 1 through 9

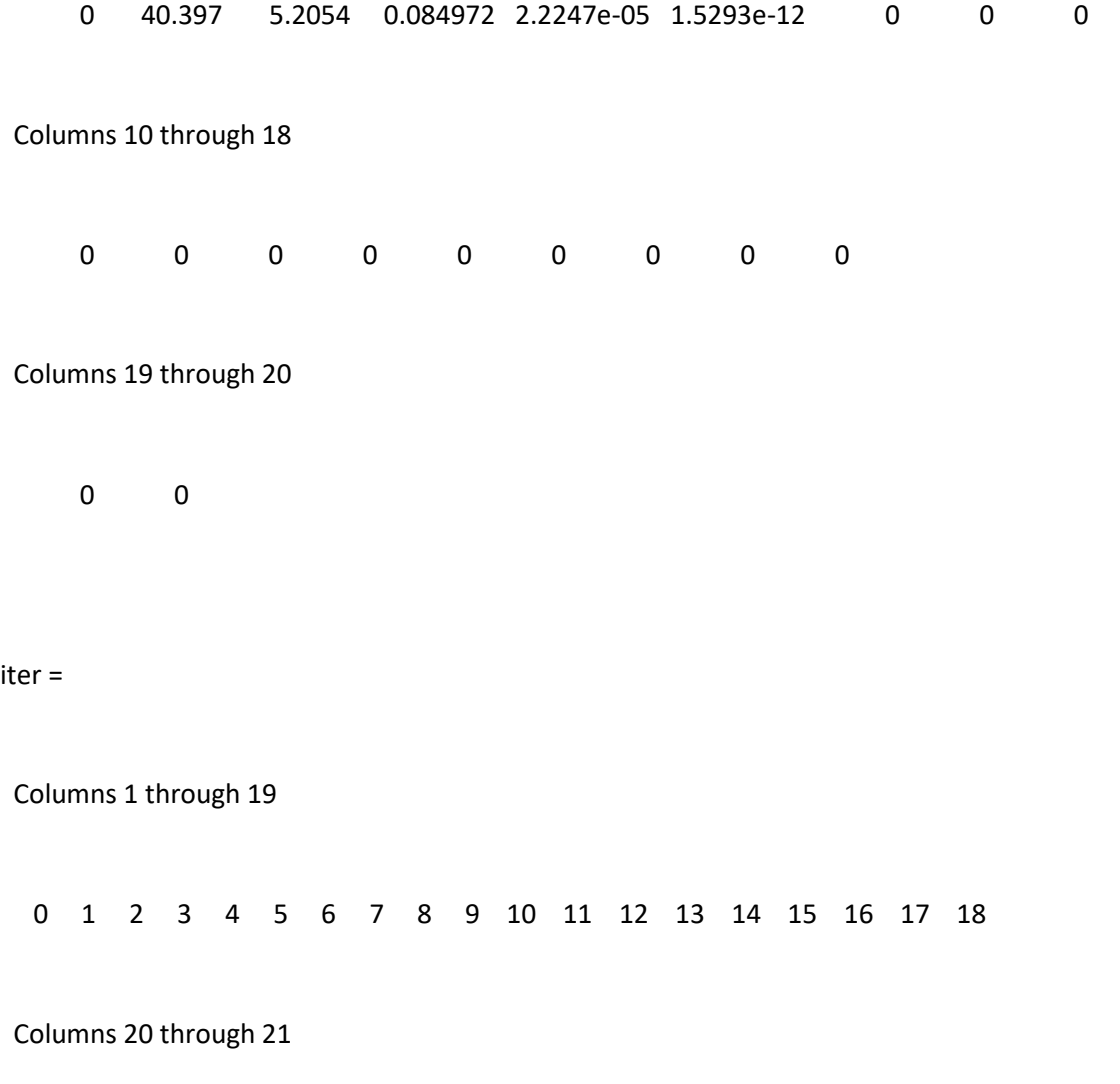

19 20

0.88571

 $xf =$ 

Columns 1 through 9

 0.5 0.83889 0.88496 0.88571 0.88571 0.88571 0.88571 0.88571 0.88571 Columns 10 through 18 0.88571 0.88571 0.88571 0.88571 0.88571 0.88571 0.88571 0.88571 0.88571 Columns 19 through 21 0.88571 0.88571 0.88571 ea = Columns 1 through 9 0 40.397 5.2054 0.084972 2.2247e-05 1.5293e-12 0 0 0 Columns 10 through 18 0 0 0 0 0 0 0 0 0

 $x =$ 

# Columns 19 through 21

0 0 0

tab =

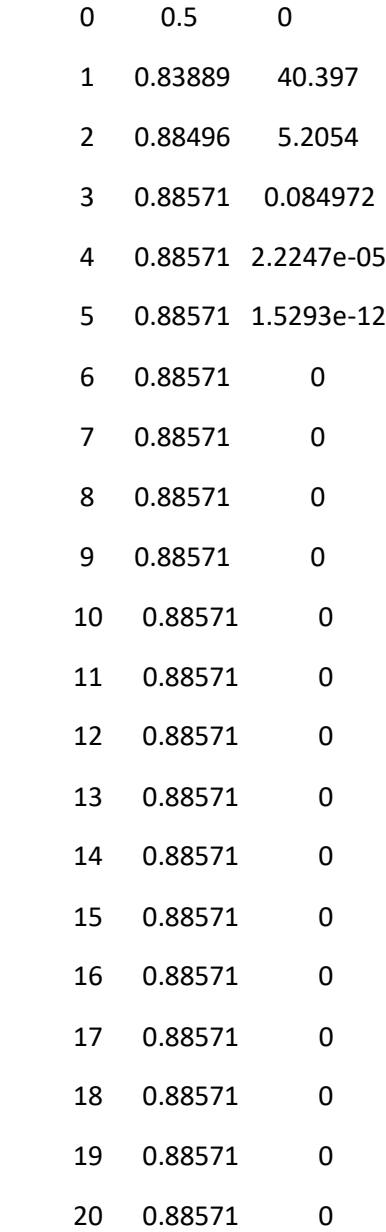